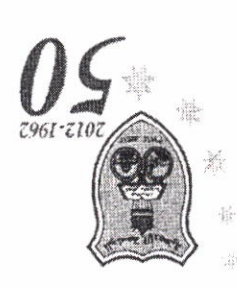

 $\epsilon = \frac{1}{2} \frac{1}{\sqrt{2}} \frac{1}{\sqrt{2}}$ 

## تناعنا قلتاها وبالمدخوخ وغامه

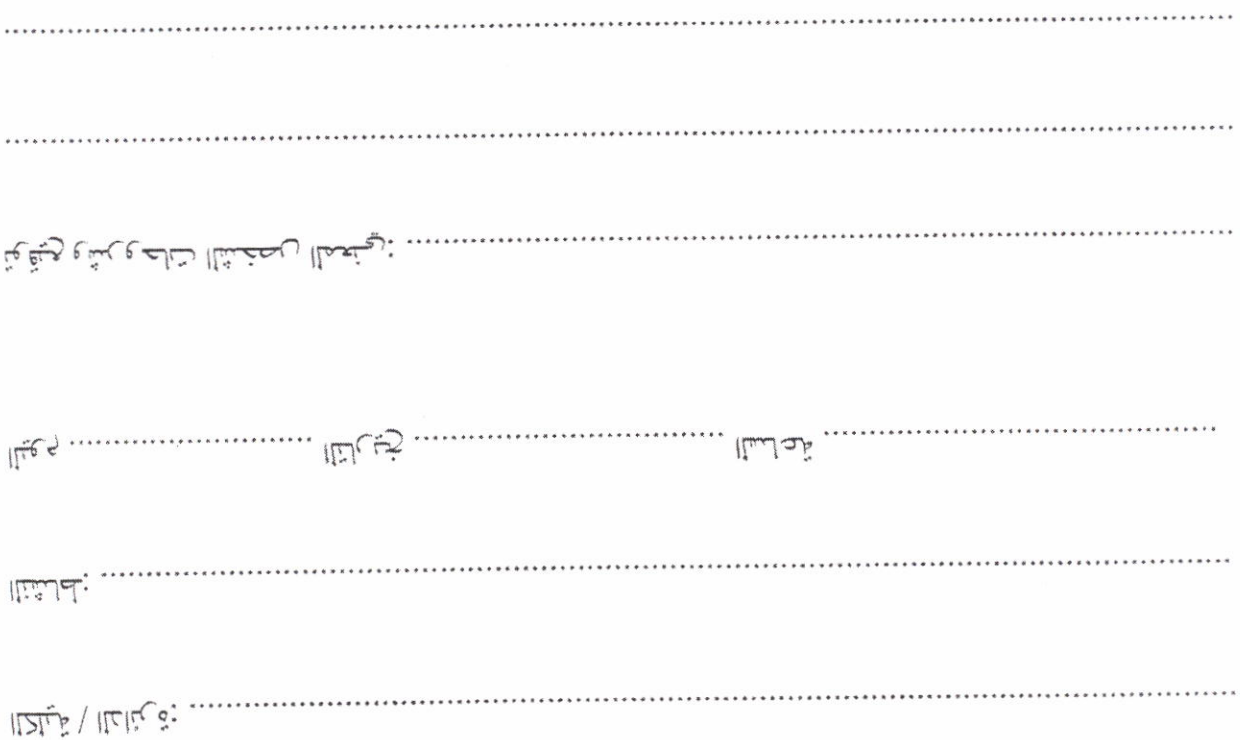

 $\label{eq:1} \begin{array}{lll} \mathbf{a}_1 & \mathbf{b}_2 & \mathbf{b}_3 \\ \mathbf{b}_1 & \mathbf{b}_2 & \mathbf{b}_3 \\ \mathbf{b}_2 & \mathbf{b}_3 & \mathbf{b}_4 \\ \mathbf{b}_3 & \mathbf{b}_4 & \mathbf{b}_5 \\ \mathbf{b}_5 & \mathbf{b}_6 & \mathbf{b}_7 \\ \mathbf{b}_7 & \mathbf{b}_8 & \mathbf{b}_8 \\ \mathbf{b}_8 & \mathbf{b}_8 & \mathbf{b}_8 \\ \mathbf{b}_9 & \mathbf{b}_8 & \mathbf{b}_8 \\ \mathbf{b}_9 & \mathbf{b$ 

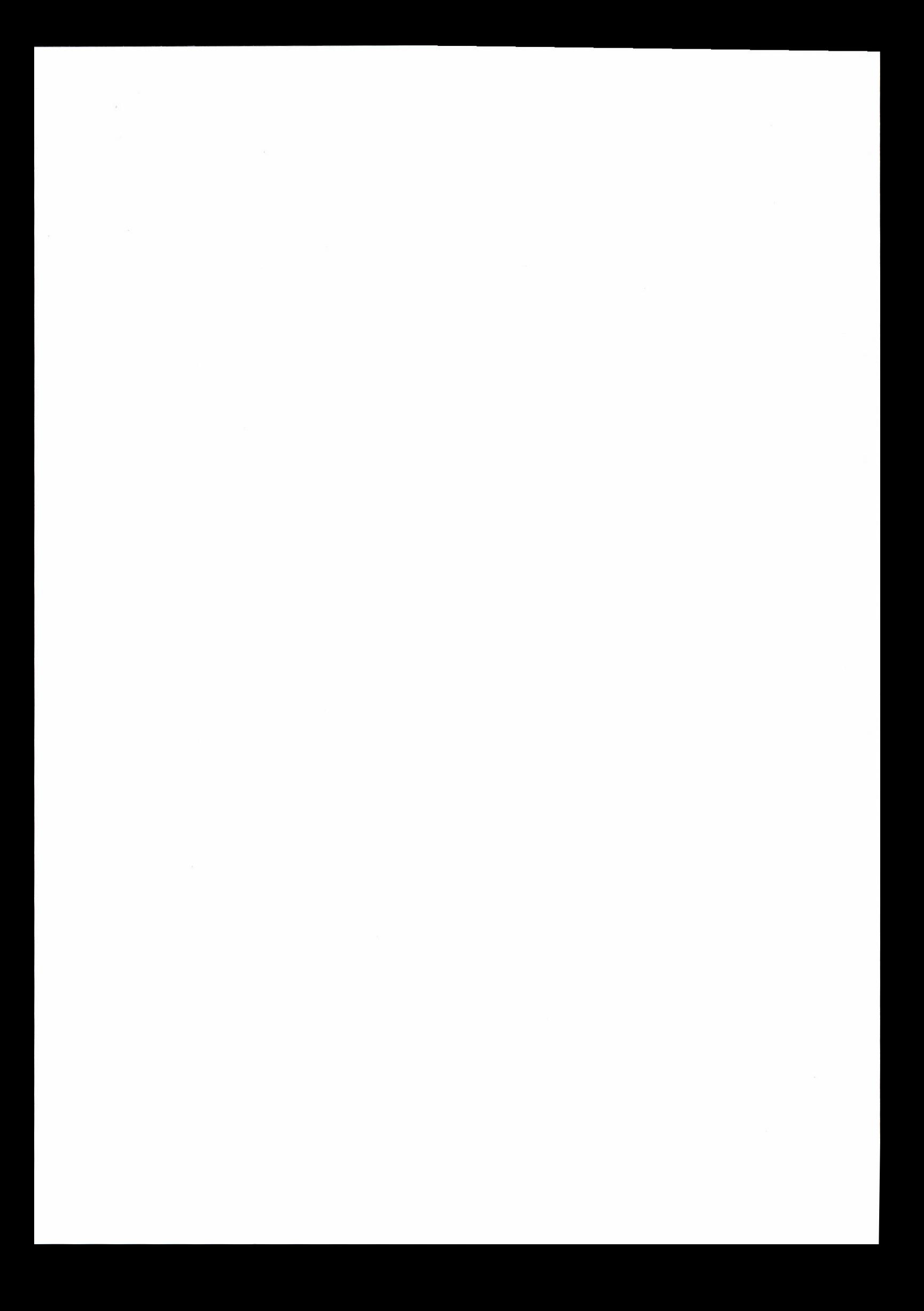